# *Postgresql 8 4 Official Documentation*

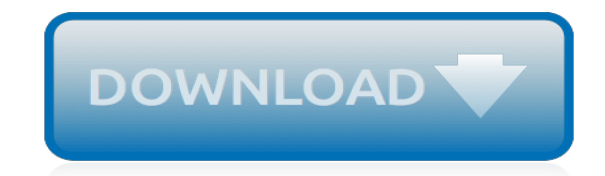

*Thank you for reading postgresql 8 4 official documentation . Maybe you have knowledge that, people have search hundreds times for their chosen readings like this postgresql 8 4 official documentation , but end up in infectious downloads.*

*Rather than reading a good book with a cup of tea in the afternoon, instead they cope with some harmful bugs inside their laptop.*

*postgresql 8 4 official documentation is available in our book collection an online access to it is set as public so you can download it instantly.*

*Our digital library spans in multiple countries, allowing you to get the most less latency time to download any of our books like this one.*

*Merely said, the postgresql 8 4 official documentation is universally compatible with any devices to read.*

#### **Postgresql 8 4 Official Documentation**

Versioning Policy . The PostgreSQL Global Development Group releases a new major version containing new features about once a year. Each major version receives bug fixes and, if need be, security fixes that are released at least once every three months in what we call a "minor release." For more information on the minor release schedule, you can view the minor release roadmap.

#### **PostgreSQL: Versioning Policy**

2019-02-14 - PostgreSQL 11.2, 10.7, 9.6.12, 9.5.16, and 9.4.21 Released! The PostgreSQL Global Development Group has released an update to all supported versions of our database system, including 11.2, 10.7, 9.6.12, 9.5.16, and 9.4.21.This release changes the behavior in how PostgreSQL interfaces with fsync() and includes fixes for partitioning and over 70 other bugs that were reported over ...

# **PostgreSQL: The World's Most Advanced Open Source ...**

PostgreSQL (also referred to as Postgres) is an open-source relational database management system (RDBMS) emphasizing extensibility and standards compliance.It can handle workloads ranging from single-machine applications to Web services or data warehousing with many concurrent users.It is the default database for macOS Server, and is also available for Linux, FreeBSD, OpenBSD, and Windows.

# **PostgreSQL - Wikipedia**

PostgreSQL ships with a basic configuration tuned for wide compatibility rather than performance. Odds are good the default parameters are very undersized for your system.

# **Tuning Your PostgreSQL Server - PostgreSQL wiki**

Type Internal Name Notes VARCHAR(n) varchar size specifies maximum length, no padding CHAR(n) bpchar blank-padded to the specified fixed length

# **FAQ - PostgreSQL wiki**

Introduction¶. Psycopg is a PostgreSQL adapter for the Python programming language. It is a wrapper for the libpq, the official PostgreSQL client library.. The psycopg2 package is the current mature implementation of the adapter: it is a C extension and as such it is only compatible with CPython.If you want to use Psycopg on a different Python implementation (PyPy, Jython, IronPython) there ...

#### **Introduction — Psycopg 2.8.2 documentation - PostgreSQL**

Template description Apache default - no additional settings, works well for most sites basedir - to fight against phpshells using openbasedir directive hosting - separate php limits for each domain (php\_admin\_value memory/safemode/etc) phpcgi - template to run php as cgi. can be useful to run php4 or php5.2 phpfcgid - to php as fcgi (automatically installed on a server with > 1Gb of RAM)

#### **Vesta Control Panel — Documentation**

Heroku Postgres is a managed SQL database service provided directly by Heroku. You can access a Heroku Postgres database from any language with a PostgreSQL driver, including all languages officially supported by Heroku.. In addition to a variety of management commands available via the Heroku CLI, Heroku Postgres provides a web dashboard, the ability to share queries with dataclips, and ...

#### **Heroku Postgres | Heroku Dev Center**

Sqoop is a tool designed to transfer data between Hadoop and relational databases or mainframes. You can use Sqoop to import data from a relational database management system (RDBMS) such as MySQL or Oracle or a mainframe into the Hadoop Distributed File System (HDFS), transform the data in Hadoop MapReduce, and then export the data back into an RDBMS.

# **Sqoop User Guide (v1.4.6)**

Sequelize is a promise-based Node.js ORM for Postgres, MySQL, MariaDB, SQLite and Microsoft SQL Server. It features solid transaction support, relations, eager and lazy loading, read replication and more.

#### **Manual | Sequelize**

Basic module usage¶. The basic Psycopg usage is common to all the database adapters implementing the DB API 2.0 protocol. Here is an interactive session showing some of the basic commands:

#### **Basic module usage — Psycopg 2.8.2 documentation**

PostGIS provides spatial objects for the PostgreSQL database, allowing storage and query of information about location and mapping.

# **PostGIS — Spatial and Geographic Objects for PostgreSQL**

Documentation Document Lists And Indexes Alphabetical Listing Of All Documents; Website Keyword Index; Permuted Title Index Overview Documents About SQLite → A high-level overview of what SQLite is and why you might be interested in using it.; Appropriate Uses For SQLite → This document describes situations where SQLite is an appropriate database engine to use versus situations where a ...

# **SQLite Documentation**

Sphinx is a full-text search engine, publicly distributed under GPL version 2. Commercial licensing (eg. for embedded use) is available upon request.

# **Sphinx | Open Source Search Server**

Oracle acquired Sun Microsystems in 2010, and since that time Oracle's hardware and software engineers have worked side-by-side to build fully integrated systems and optimized solutions designed to achieve performance levels that are unmatched in the industry. Early examples include the Oracle Exadata Database Machine X2-8, and the first Oracle Exalogic Elastic Cloud, both introduced in late 2010.

#### **Oracle and Sun Microsystems | Strategic Acquisitions | Oracle**

QuerySet API reference¶. This document describes the details of the QuerySet API. It builds on the material presented in the model and database query guides, so you'll probably want to read and understand those documents before reading this one.. Throughout this reference we'll use the example Weblog models presented in the database query guide.

#### **QuerySet API reference | Django documentation | Django**

Custom Column Types & Default Values¶. Some DBMS systems provide additional column types and default values that are specific to them. If you don't want to keep your migrations DBMSagnostic you can use those custom types in your migrations through the \Phinx\Util\Literal::from method, which takes a string as its only argument, and returns an instance of \Phinx\Util\Literal.

#### **Writing Migrations — Phinx 0.10.6 documentation**

A database cluster is a collection of databases managed by a PostgreSQL server. If you hear this definition now for the first time, you might be wondering about it, but the term 'database cluster' in PostgreSQL does not mean 'a group of database servers'. A PostgreSQL server runs on a single host and manages a single database cluster.

# **The Internals of PostgreSQL : Chapter 1 Database Cluster ...**

Quick install guide¶. Before you can use Django, you'll need to get it installed. We have a complete installation guide that covers all the possibilities; this guide will guide you to a simple, minimal installation that'll work while you walk through the introduction.

# **Quick install guide | Django documentation | Django**

Now re-install your dependencies (to generate a new Gemfile.lock): \$ bundle install For more information on why Postgres is recommended instead of Sqlite3, see why you cannot use Sqlite3 on Heroku.. In addition to using the pg gem, ensure that your config/database.yml file is using the postgresql adapter. The development section of your config/database.yml file should look something like this:

# **Getting Started on Heroku with Rails 5.x | Heroku Dev Center**

[Lab 5b Types Of Chemical Reactions Answers](http://jira.paetep.com/lab_5b_types_of_chemical_reactions_answers.pdf), [essay word document,](http://jira.paetep.com/essay_word_document.pdf) [Bombardier Engine Diagram,](http://jira.paetep.com/bombardier_engine_diagram.pdf) [Engine](http://jira.paetep.com/engine_controller_l12.pdf) [Controller L12](http://jira.paetep.com/engine_controller_l12.pdf), [the complete guide to toefl test answer key speaking](http://jira.paetep.com/the_complete_guide_to_toefl_test_answer_key_speaking.pdf), [Iran Sxs](http://jira.paetep.com/iran_sxs.pdf), [Fbcb2 Component List For Toc Kit](http://jira.paetep.com/fbcb2_component_list_for_toc_kit.pdf), [Viera Tc P55st30 Manual,](http://jira.paetep.com/viera_tc_p55st30_manual.pdf) [biology the dynamics of life frog dissection teachers edition,](http://jira.paetep.com/biology_the_dynamics_of_life_frog_dissection_teachers_edition.pdf) [Rainmaking Conversations](http://jira.paetep.com/rainmaking_conversations_influence_persuade_and_sell_in_any_situation_mike_schultz.pdf) [Influence Persuade And Sell In Any Situation Mike Schultz,](http://jira.paetep.com/rainmaking_conversations_influence_persuade_and_sell_in_any_situation_mike_schultz.pdf) [Toshiba 55sl417u Manual,](http://jira.paetep.com/toshiba_55sl417u_manual.pdf) [Haynes 2011 Chevrolet](http://jira.paetep.com/haynes_2011_chevrolet_silverado_repair_manual.pdf) [Silverado Repair Manual,](http://jira.paetep.com/haynes_2011_chevrolet_silverado_repair_manual.pdf) [Thoughts From The Seat Of Soul Meditations For Souls In Process Ebook Gary Zukav,](http://jira.paetep.com/thoughts_from_the_seat_of_soul_meditations_for_souls_in_process_ebook_gary_zukav.pdf) [Manual Driving Lessons Fairfield](http://jira.paetep.com/manual_driving_lessons_fairfield.pdf), [Managerial Economics Multiple Choice Questions And Answers,](http://jira.paetep.com/managerial_economics_multiple_choice_questions_and_answers.pdf) [Thermo King](http://jira.paetep.com/thermo_king_md_ii_sr_user_manual.pdf) [Md Ii Sr User Manual](http://jira.paetep.com/thermo_king_md_ii_sr_user_manual.pdf), [Peter Pan Must Die A Novel Dave Gurney 4 John Verdon,](http://jira.paetep.com/peter_pan_must_die_a_novel_dave_gurney_4_john_verdon.pdf) [papers on william shakespeare,](http://jira.paetep.com/papers_on_william_shakespeare.pdf) [blackberry curve user guide 8520](http://jira.paetep.com/blackberry_curve_user_guide_8520.pdf), [Free 1999 Honda Cbr600f4 Online Manual,](http://jira.paetep.com/free_1999_honda_cbr600f4_online_manual.pdf) [Operation Management Solution](http://jira.paetep.com/operation_management_solution_manual_jay_heizer_free.pdf) [Manual Jay Heizer Free](http://jira.paetep.com/operation_management_solution_manual_jay_heizer_free.pdf), [Anatomy Physiology Coloring Work Answers Chapter 14](http://jira.paetep.com/anatomy_physiology_coloring_work_answers_chapter_14.pdf), [Pre Engineered Metal Building](http://jira.paetep.com/pre_engineered_metal_building.pdf) , [Yamaha Yfz450r Service Manual](http://jira.paetep.com/yamaha_yfz450r_service_manual.pdf), [Workshop Manual Peugeot 307,](http://jira.paetep.com/workshop_manual_peugeot_307.pdf) [Fundamental Mechanics Of Fluids Currie](http://jira.paetep.com/fundamental_mechanics_of_fluids_currie_solution_bing.pdf) [Solution Bing](http://jira.paetep.com/fundamental_mechanics_of_fluids_currie_solution_bing.pdf), [Kenwood Sqwx4 Manual,](http://jira.paetep.com/kenwood_sqwx4_manual.pdf) [Correct Answer Computer Waec](http://jira.paetep.com/correct_answer_computer_waec.pdf), [mazda 3 repair guide,](http://jira.paetep.com/mazda_3_repair_guide.pdf) [essentials of](http://jira.paetep.com/essentials_of_psychology_5th_edition_bernstein.pdf) [psychology 5th edition bernstein](http://jira.paetep.com/essentials_of_psychology_5th_edition_bernstein.pdf), [Solution Manual For Calculus Larson 9th Edition](http://jira.paetep.com/solution_manual_for_calculus_larson_9th_edition.pdf)